# Session 9 : Niveau 1-Etape3

Dans cette troisième étape, nous rajoutons la base, la dune, la végétation et le volcan. De plus, lorsque le rover arrive sur un bord, au lieu de rebondir, il doit réapparaitre de l'autre côté.

## **Préparation du projet**

- Ouvrir le projet Session8.sb2 et le sauvegarder sous le nom « Session9.sb2 »
- Créer un lutin « dune », un lutin « végétation », un lutin « volcan » et un lutin « base ». Les placer n'importe où sur la scène.

### **Simuler un monde torique**

Un espace plan que l'on plie de façon à ce que le bord gauche et le bord droit se rejoignent s'appelle un espace « cylindrique ». Si l'on rajoute un second pliage permettant de joindre le bord haut et le bord bas, on parle alors d'un espace « torique ».

Dans la catégorie mouvement, nous avons deux variables à disposition : « abscisse x » et « ordonnée y » qui contiennent la valeur des coordonnées x et y du lutin concerné.

**Si** abscisse x du rover > 240 **alors**

**|** donner la valeur -240 à x

```
fin si
```
**Si** abscisse x du rover< - 240 **alors**

**|** donner la valeur 240 à x

#### **fin si**

On réalise un algorithme identique pour le haut et le bas de la scène.

### **Rencontre avec la dune ou la végétation**

Lorsque les lutins « dune » ou « végétation » sont touchés par le rover ils envoient un message « dune touchée » ou « végétation touchée ». Lorsque le rover reçoit ces messages il retourne à la base, ce qui lui fait perdre du temps.

Programme pour le lutin « dune » ou « végétation »

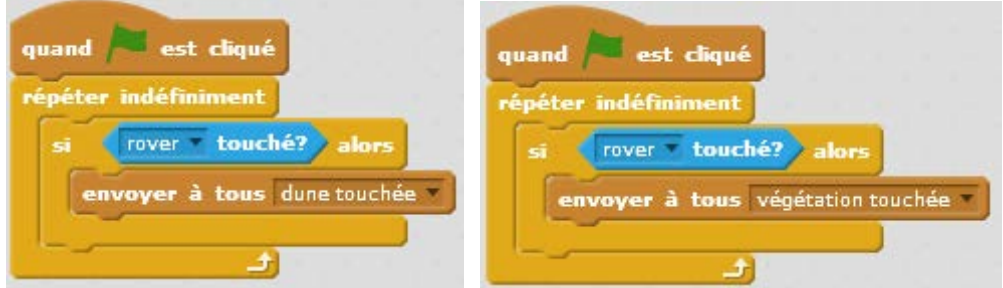

#### Dans le lutin « rover »

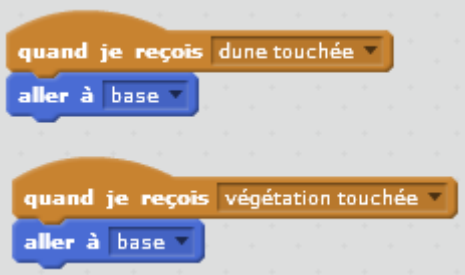

#### **Rencontre avec le volcan**

Lorsque le lutin « volcan » touche le rover, il envoie un message « volcan touché », diminue le nombre de vie. Lorsque le rover reçoit ce message, il retourne à la base.

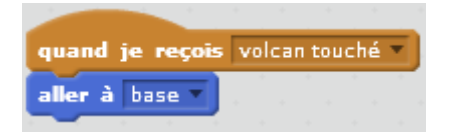

Il faut donc créer une variable « vie » que l'on initialise à 5 (dans le rover ou l'arrièreplan).

S'il n'a plus de vie, le volcan envoie le message « fin » afin que tous les lutins soient avertis de la fin du jeu, l'arrière-plan bascule sur « sol\_martien3 » et tout s'arrête.

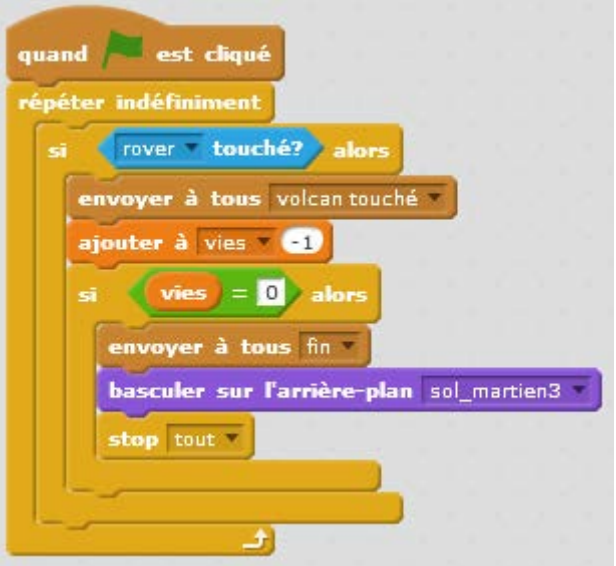

### **Empêcher l'eau et la nourriture de se positionner sur un des obstacles : volcan, dune, végétation.**

Lorsque les ressources (eau, nourriture) sont récoltées, elles réapparaissent aléatoirement sur la scène. Il est parfaitement possible qu'une ressource réapparaisse à l'endroit où un piège (végétation, dune ou volcan) se trouve déjà, ce qu'il faut éviter car on ne peut pas avoir 2 objectifs contradictoires : récolter la ressource et éviter l'obstacle.

#### **Comment faire en sorte que ce cas de figure ne puisse pas se produire ?**

Il faut tirer au hasard une nouvelle position tant que la ressource touche un piège. L'algorithme devient :

1/ Placer la ressource sur un piège.

2/ Puis, effectuer la boucle suivante : tant que la ressource n'est pas à un emplacement libre de tout piège, lui donner une nouvelle position aléatoire.

Le programme d'une ressource devient :

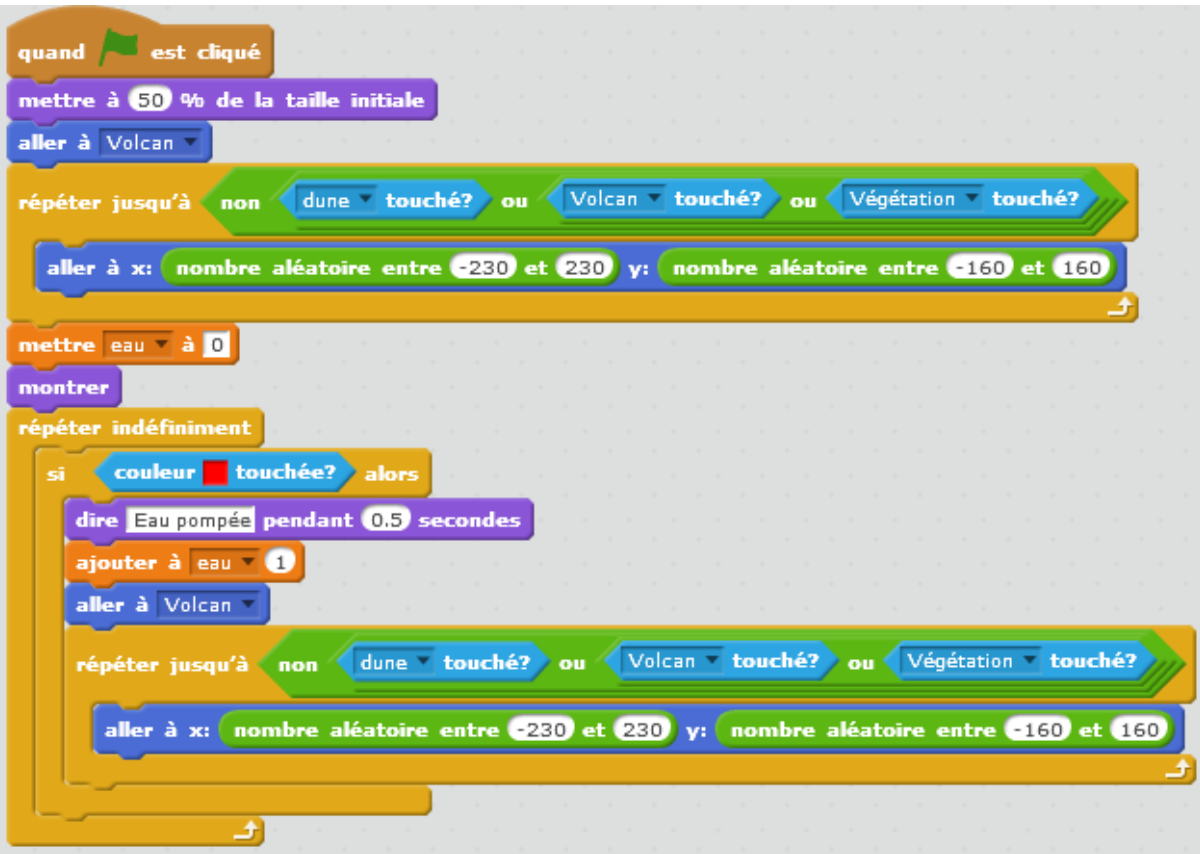